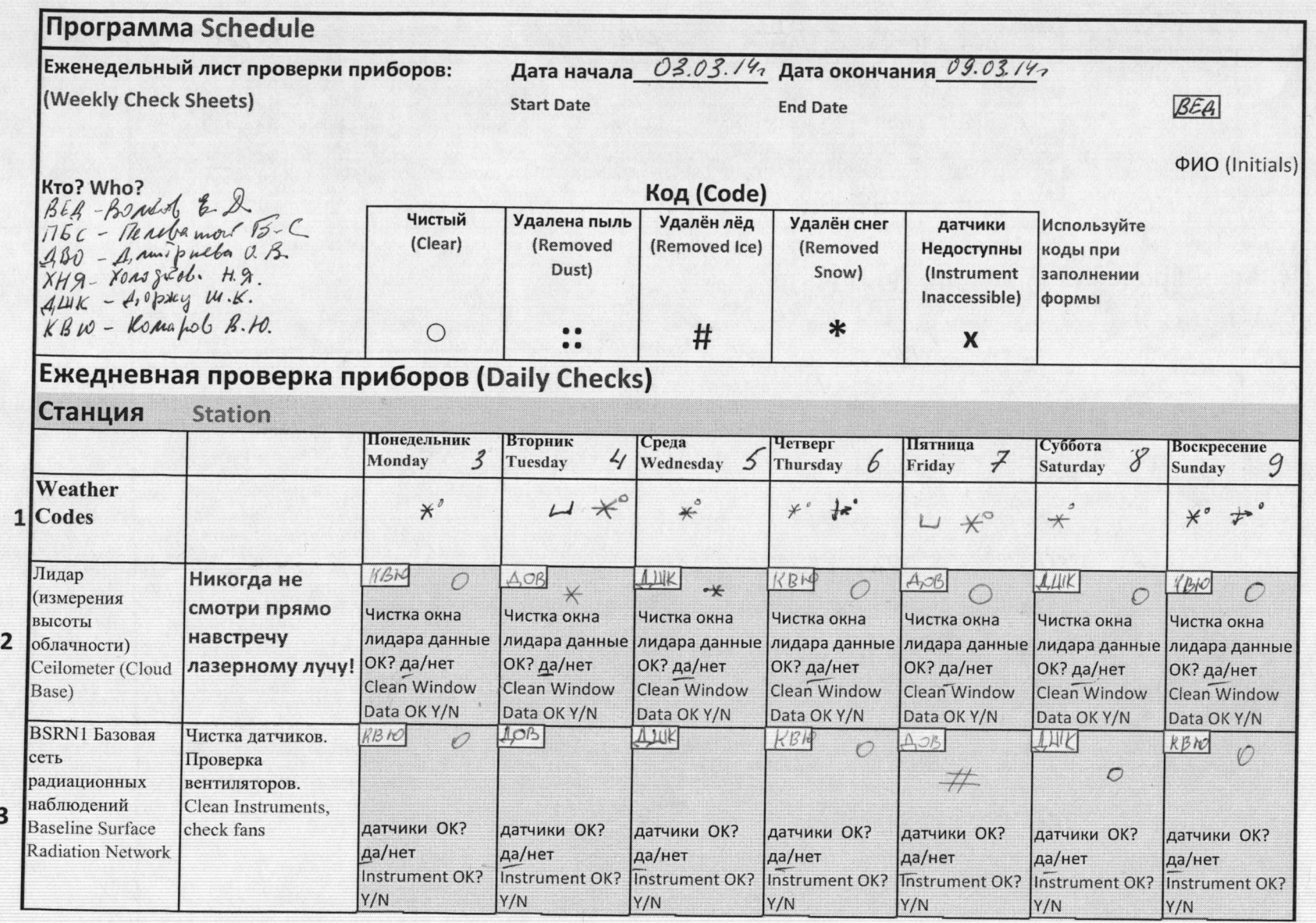

 $\sim$ 

 $\omega^{\text{qo}}$ benotey

 $\pi$  /  $\beta$  SRM computer at 00:40 turn on BSRN computer at 00:40

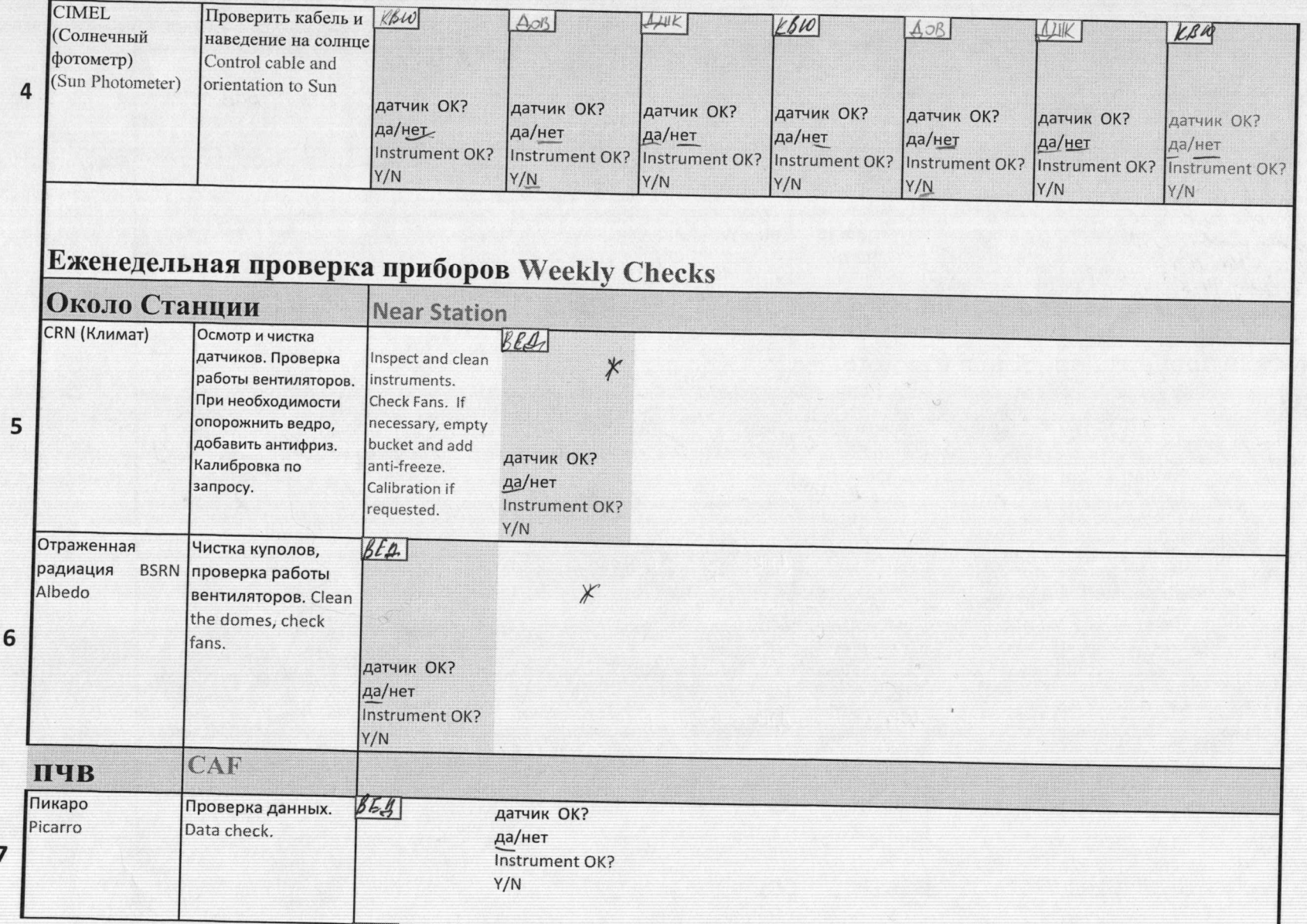

 $\mathbf{1}$ 

 $\,$  ,

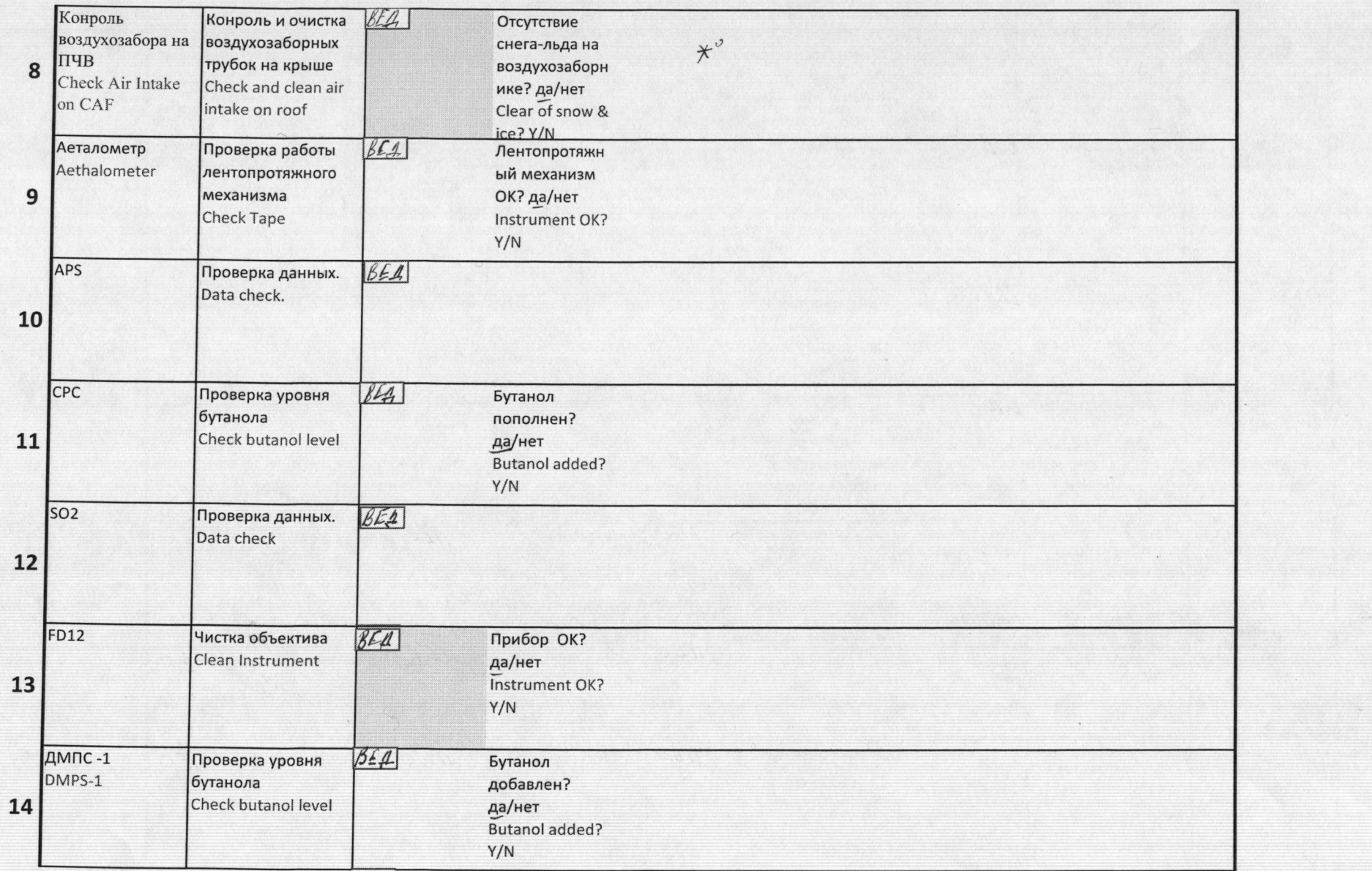

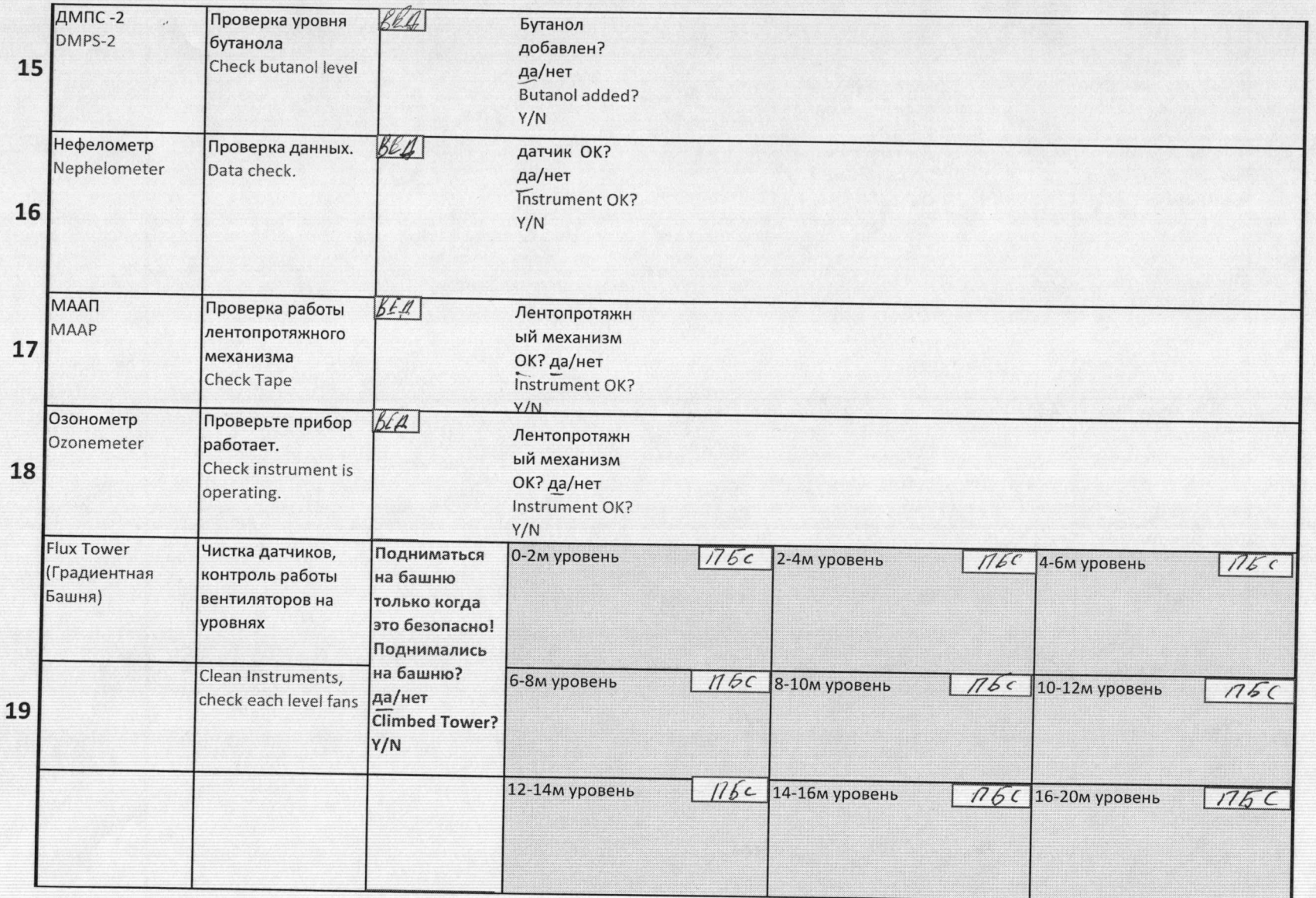

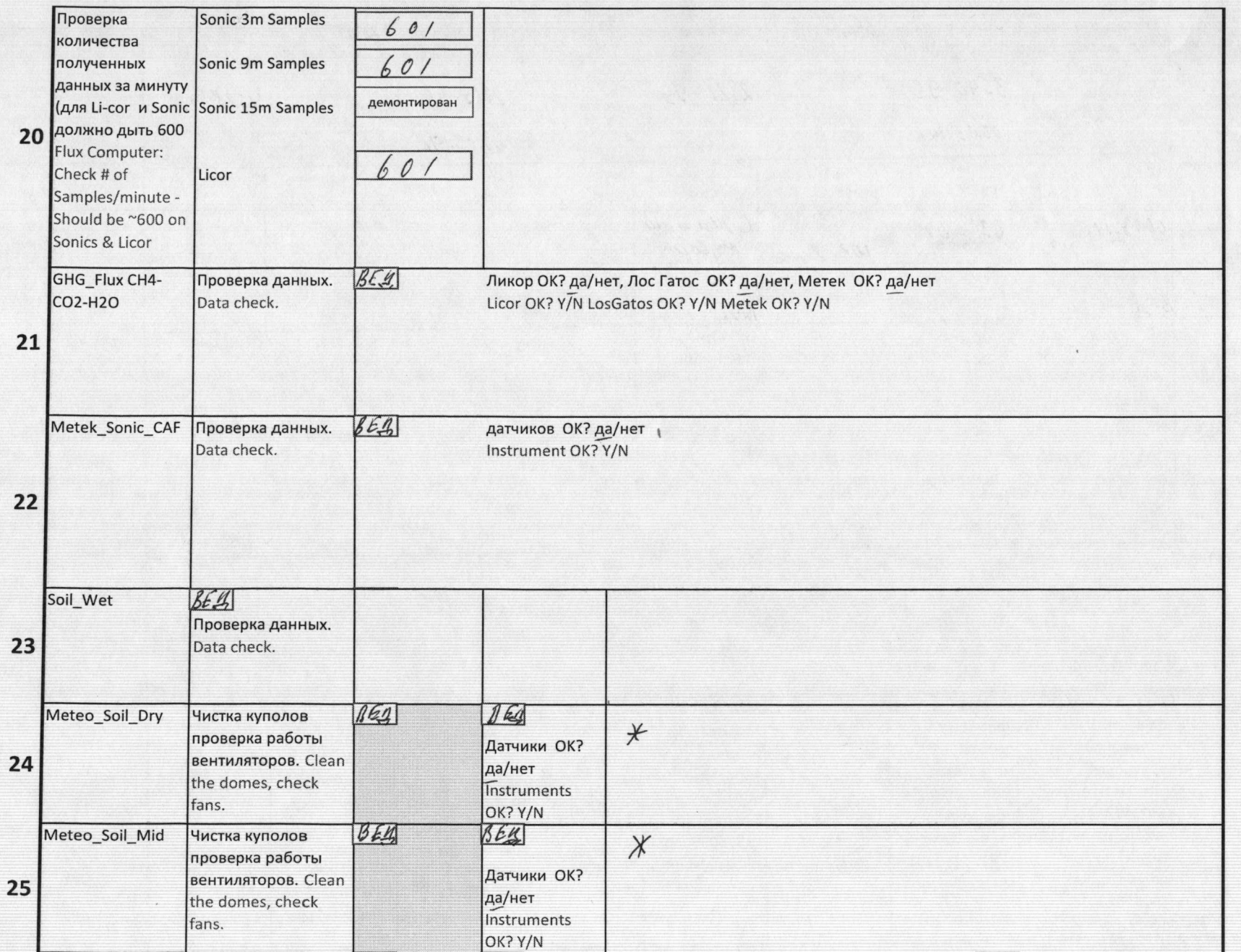

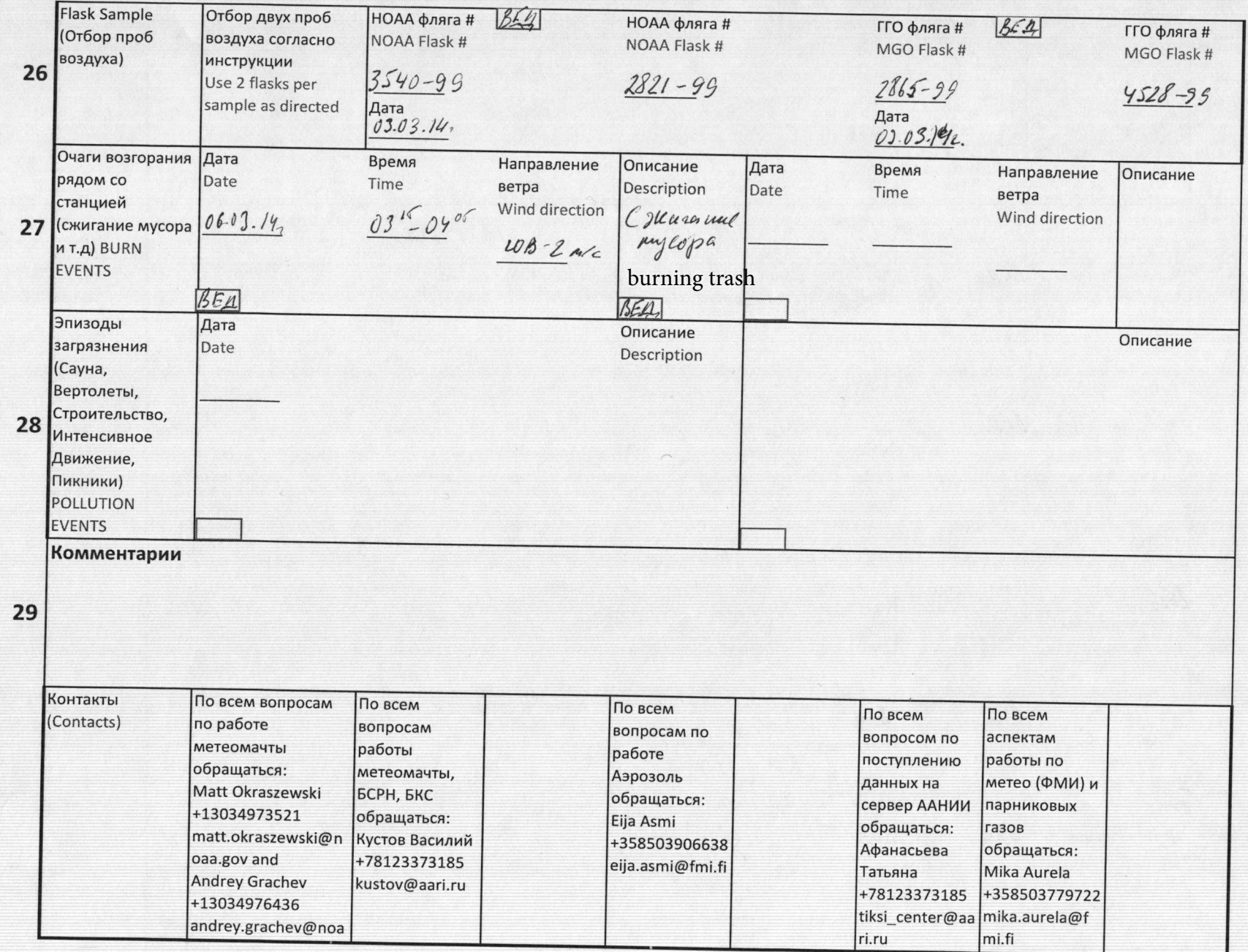